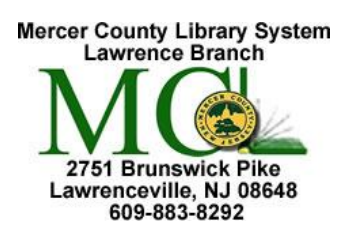

**PC Advanced with Windows 10** 2751 Brunswick Pike Mercer County Library System<br>Lawrenceville, NJ 08648 Drian M. Hughes County Eventy Brian M. Hughes, County Executive

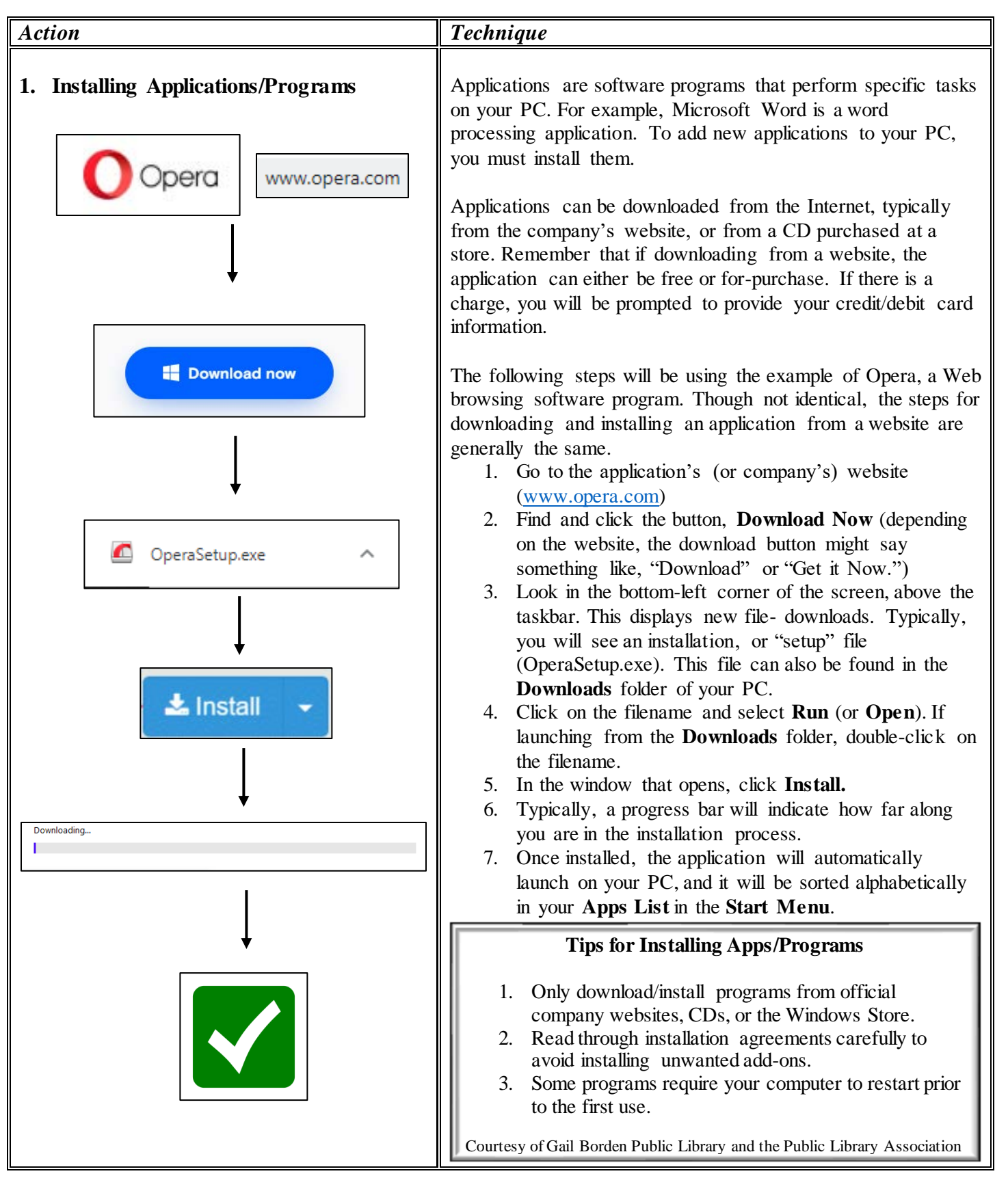

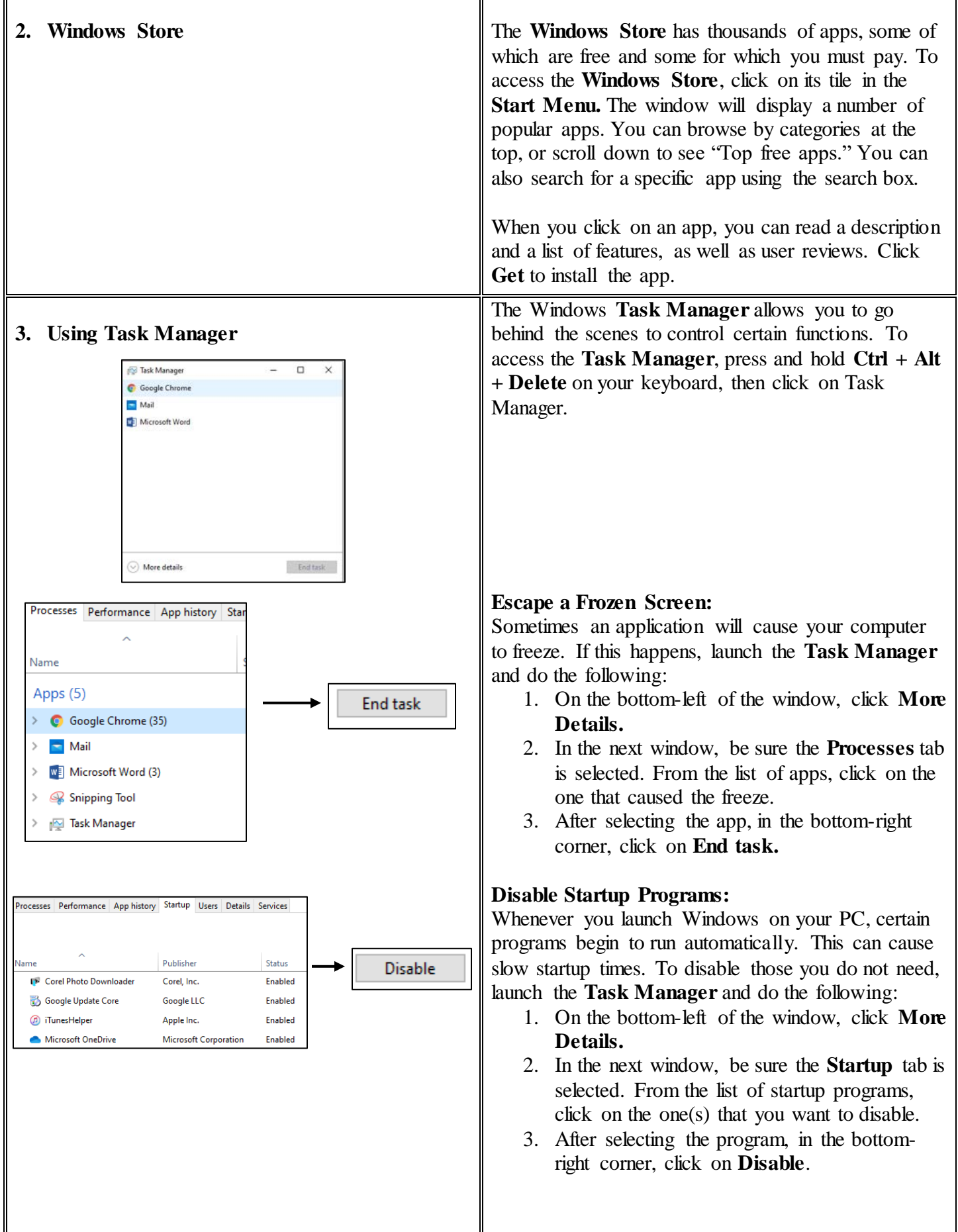

 $\mathbf{r}$ 

7

## **Windows 10 Settings**

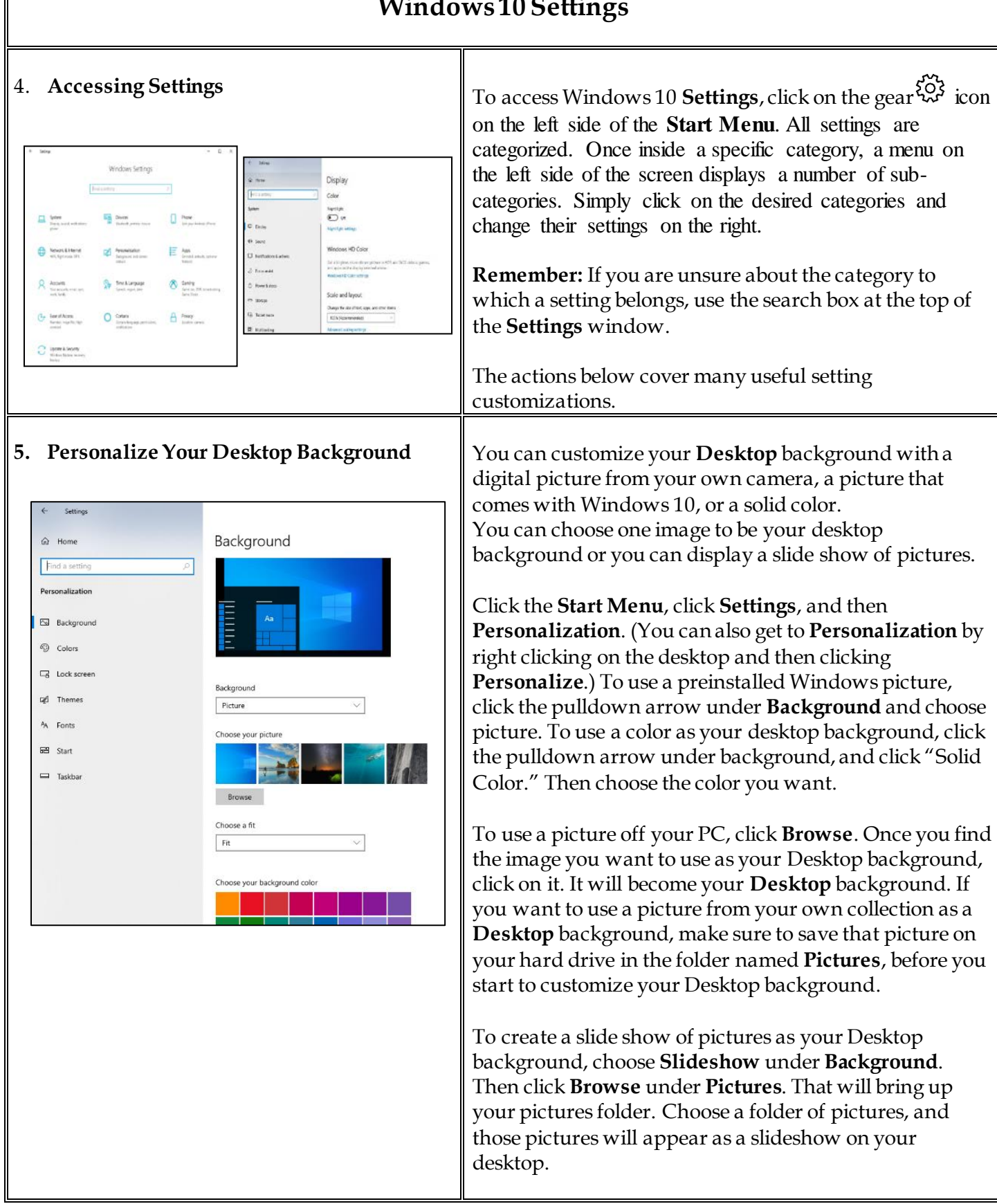

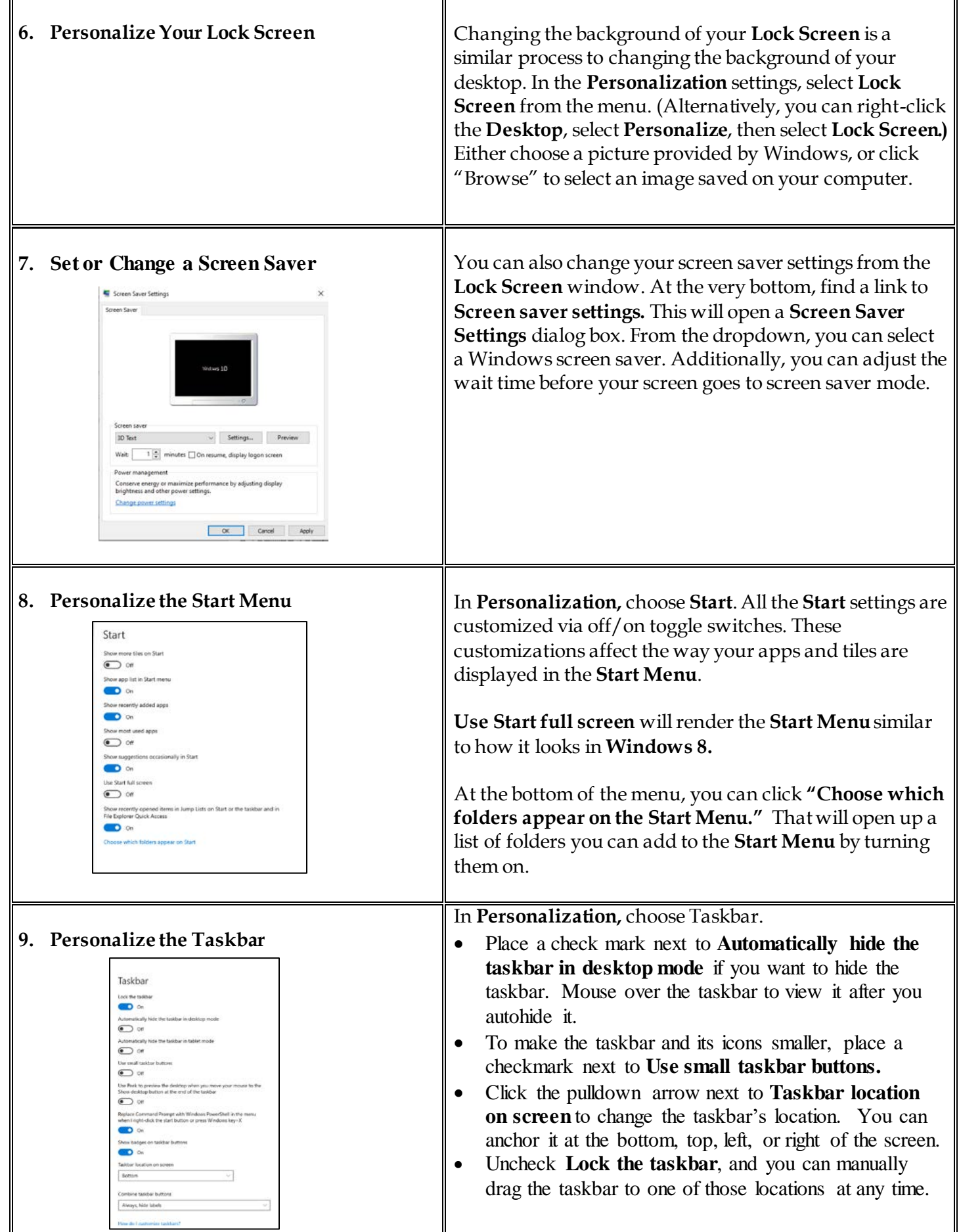

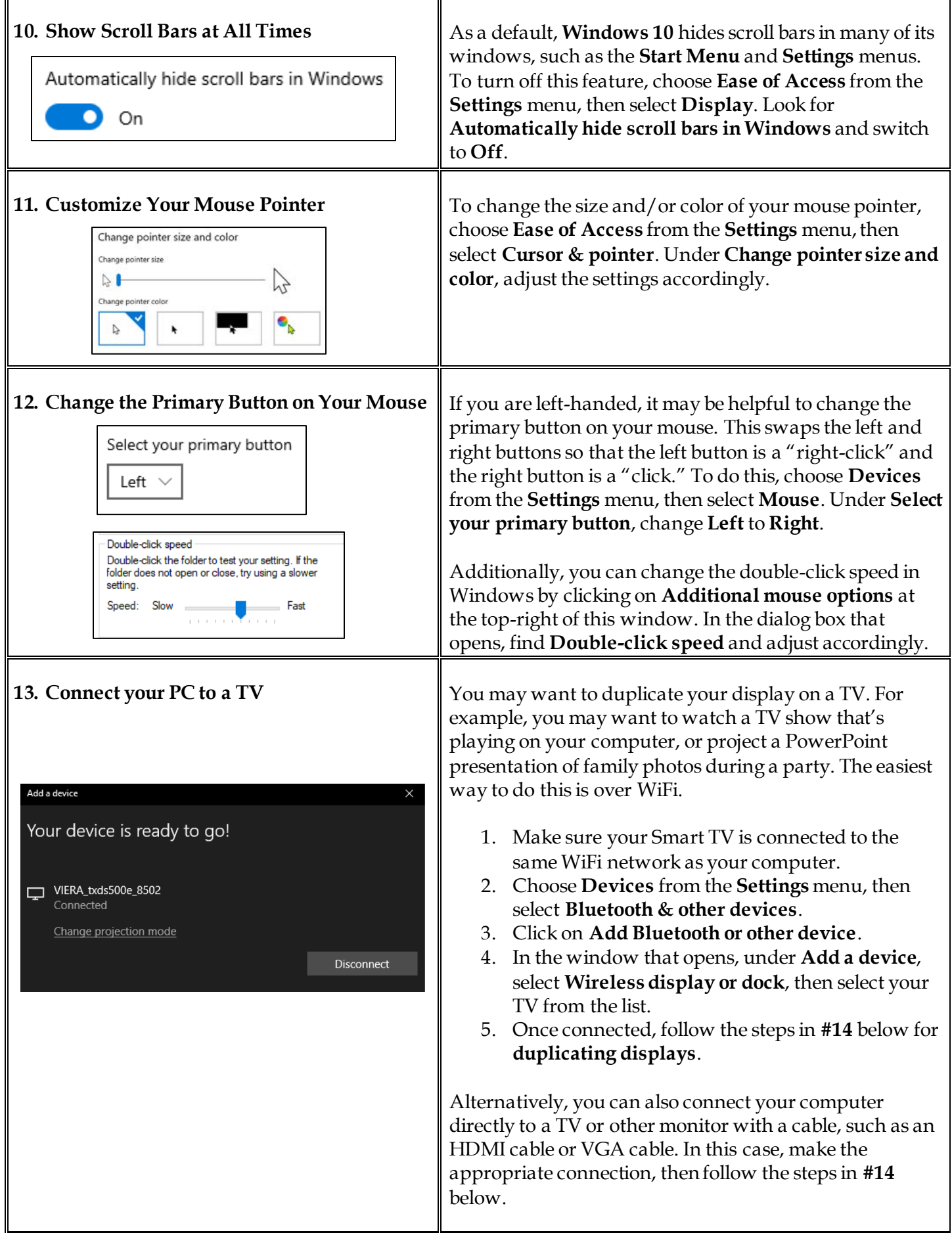

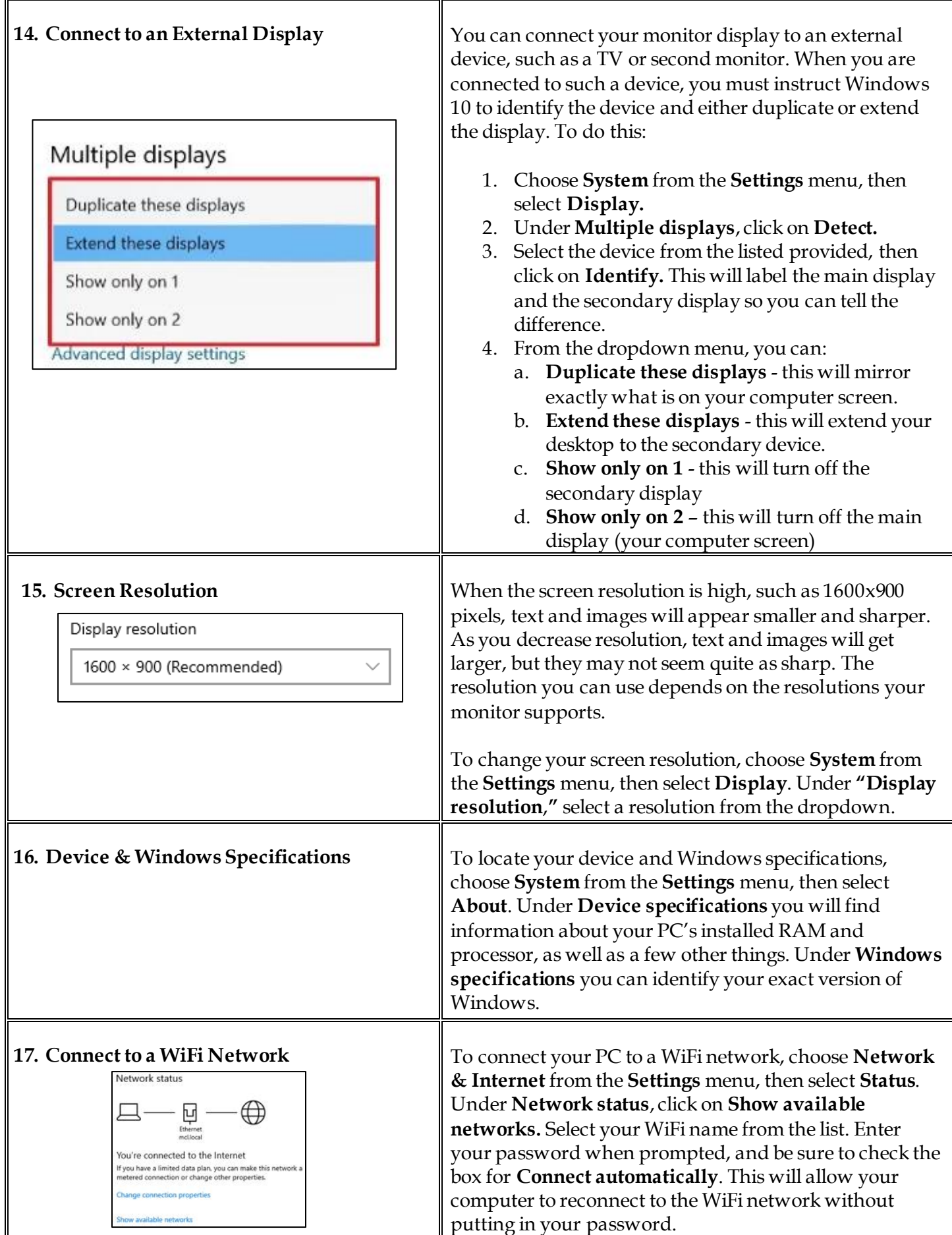

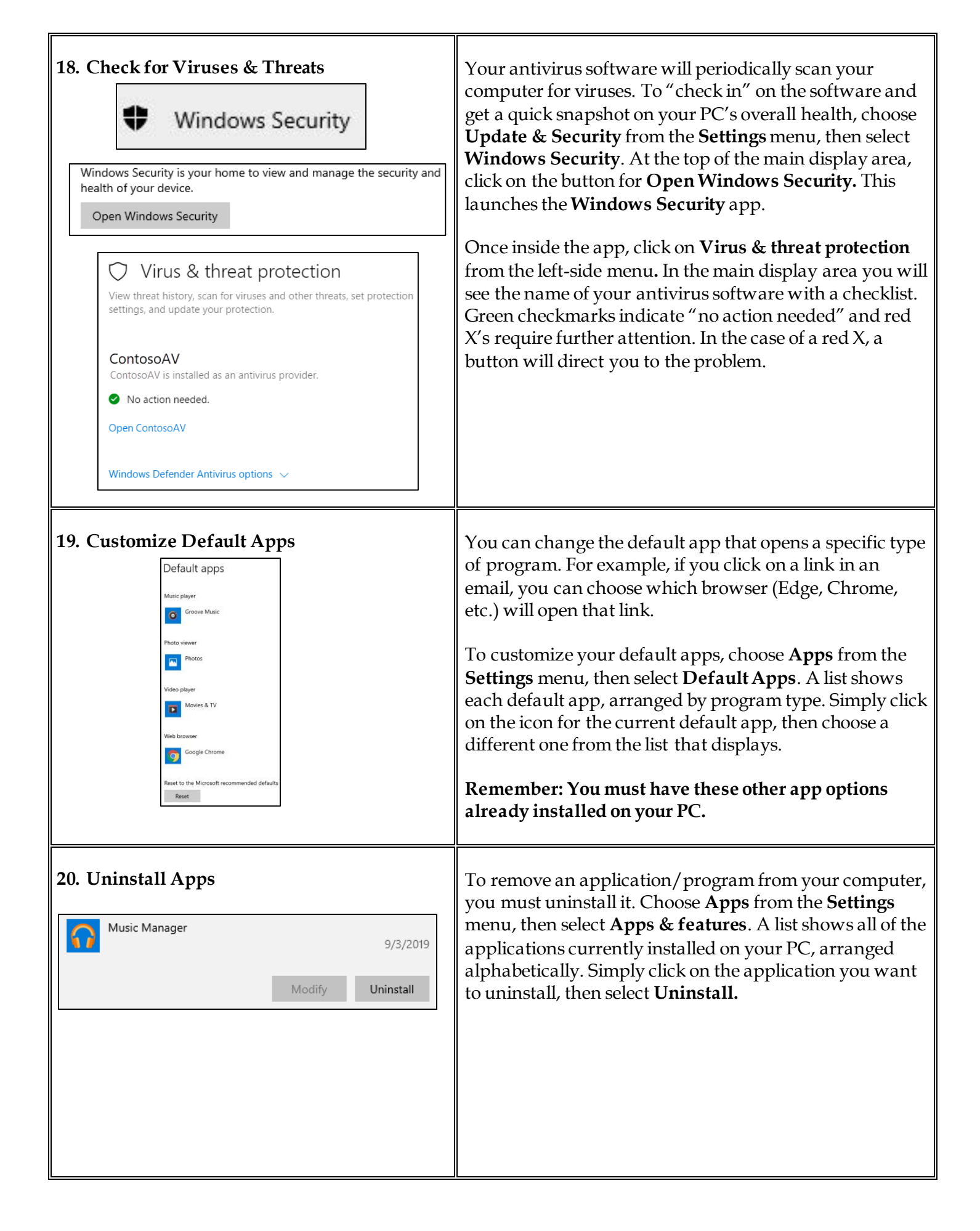

## **NOTES**